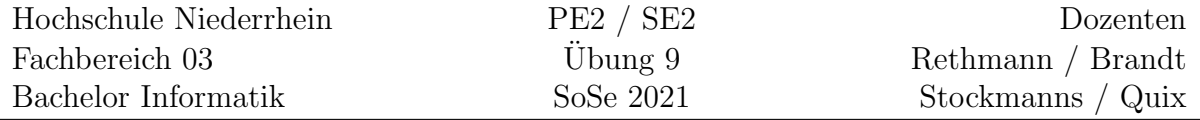

## Beziehungen von Klassen in C++

## Lernziele

Hier sollen die Themen Assoziation, Aggregation und Komposition vertieft und angewendet werden.

## Aufgabe 9: (Bank, Kunde, Konto)

Erweitern Sie die Funktionalität der Klassen Sparkonto und Girokonto aus Aufgabe 8, und realisieren Sie eine Bank, die Kunden und Konten verwaltet. Die parametrisierte Klasse Liste aus der Vorlesung kann zur Speicherung der Kontobewegungen innerhalb der Klasse Konto verwendet werden. Außerdem werden die Kunden und die Konten in einer solchen Liste gespeichert. Ein mögliches Klassendiagramm ist in Abbildung [1](#page-1-0) dargestellt.

Die Angabe des Datums bei Ein-/Auszahlungen und Uberweisungen wird in einer echten ¨ Bank normalerweise automatisch vom System mit dem aktuellen Datum vorbelegt. Damit wir aber die Zinsberechnung testen können, erlauben wir auch eine explizite Angabe des Datums. Die Klasse Datum stellen wir zur Verfügung.

Wir stellen Ihnen eine Benutzeroberfläche zur Verfügung, die wie folgt aussieht:

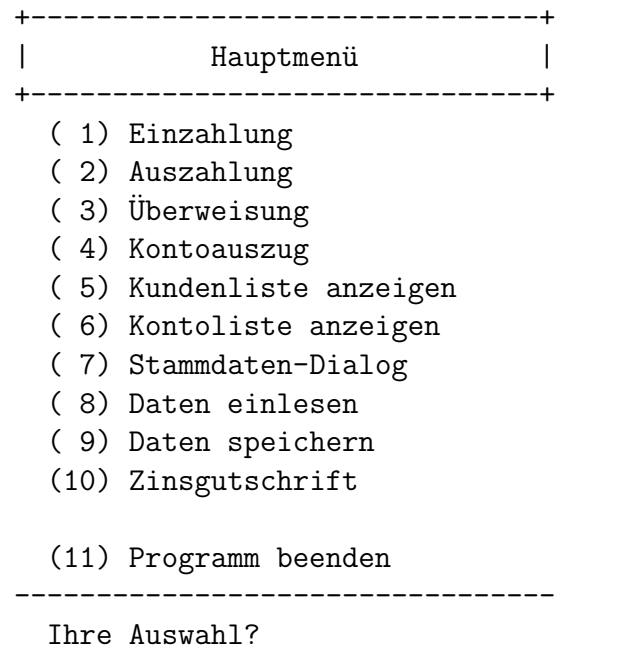

+-------------------------------+ | Stammdaten-Dialog | +-------------------------------+ (1) Kunde anlegen (2) Kunde entfernen (3) Kundendaten ändern (4) Konto anlegen (5) Konto entfernen (6) Abbruch ---------------------------------

Ihre Auswahl?

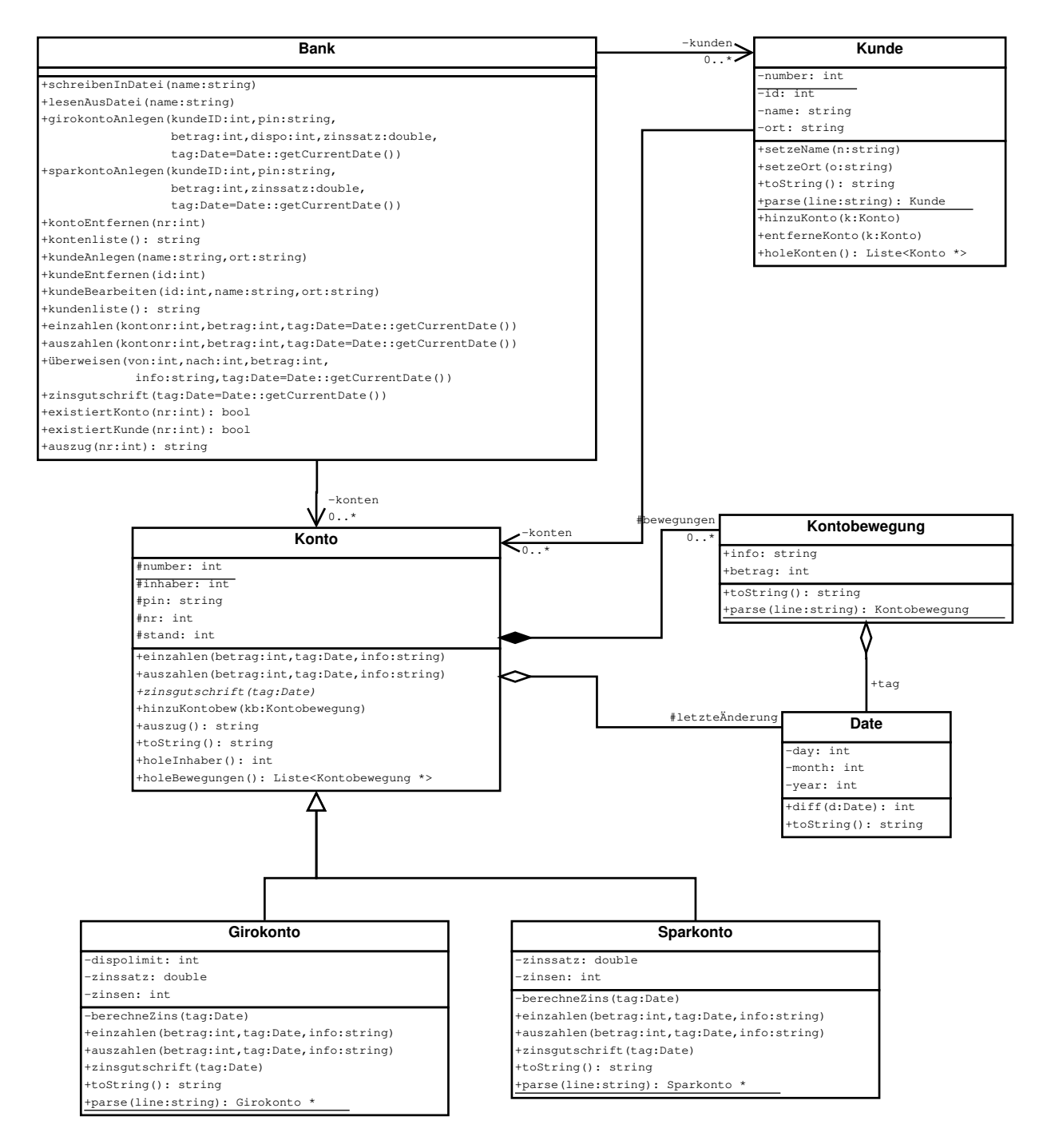

<span id="page-1-0"></span>Abbildung 1: UML-Klassendiagramm für das Bank-Beispiel

Bei einer Einzahlung (Auswahl 1) wird zunächst die Kontonummer eingegeben und geprüft, ob ein entsprechendes Konto vorhanden ist. Anschließend wird der Betrag und das aktuelle Datum eingegeben.

+-------------------------------+ Einzahlung | +-------------------------------+ Kontonummer? 42 Betrag? 1000 Datum? 5.4.2021 +-------------------------------+ | Einzahlung | +-------------------------------+ Kontonummer? 43 Fehler: Konto existiert nicht!!!

## Zusatz-Aufgabe Z9: (Heizung, Thermostat)

In dieser Aufgabe soll ein Heizungssystem entsprechend der folgenden Modellierung umgesetzt werden: Zentrales Element ist eine Heizung, die in jedem beheizten Raum ein Thermostat besitzt. Jedes Thermostat wiederum besitzt einen Sensor zur Erfassung der momentanen Temperatur und ein Ventil, uber das die Heizleistung eingestellt werden ¨ kann.

Die Implementierung der Klasse Heizung ist bereits gegeben. Implementieren Sie nun die weiteren Klassen unter Berücksichtigung der folgenden Anforderungen:

- Der Sensor soll mit einer zufälligen Temperatur zwischen 15 und 25 Grad initialisiert werden. Die Methode gibIstTemperatur soll die aktuelle Temperatur zurückliefern. Die Methode beeinflusse verändert die Temperatur entsprechend der in der Vorlage gegebenen Formel.
- Das Ventil muss zunächst mittels verknuepfeSensor mit einem Sensor verknüpft werden, damit bei der Ausführung eine Änderungen des Ventils der entsprechende Sensor beeinflusst werden kann. Die Methode stelle soll einfach den entsprechenden Sensor beeinflussen.
- Für das Thermostat existieren zwei Varianten. Das DiskreteThermostat stellt das Ventil entweder auf zu (0.0) oder auf (1.0). Sinkt die Temperatur 1 Grad unter den Sollwert, wird das Ventil aufgedreht. Steigt die Temperatur 1 Grad uber den ¨ Sollwert, wird das Ventil abgedreht. Andernfalls wird die momentane Ventilstellung beibehalten. Das AnalogeThermostat dreht das Ventil ab, sobald die Solltemperatur überschritten wird. Andernfalls wird das Ventil pro Grad Differenz um 0.1 geöffnet bei 10 Grad unter der Zieltemperatur ganz aufgedreht.

Das Klassendiagramm in Abbildung [2](#page-3-0) zeigt nochmal die Beziehungen zwischen den einzelnen Klassen.

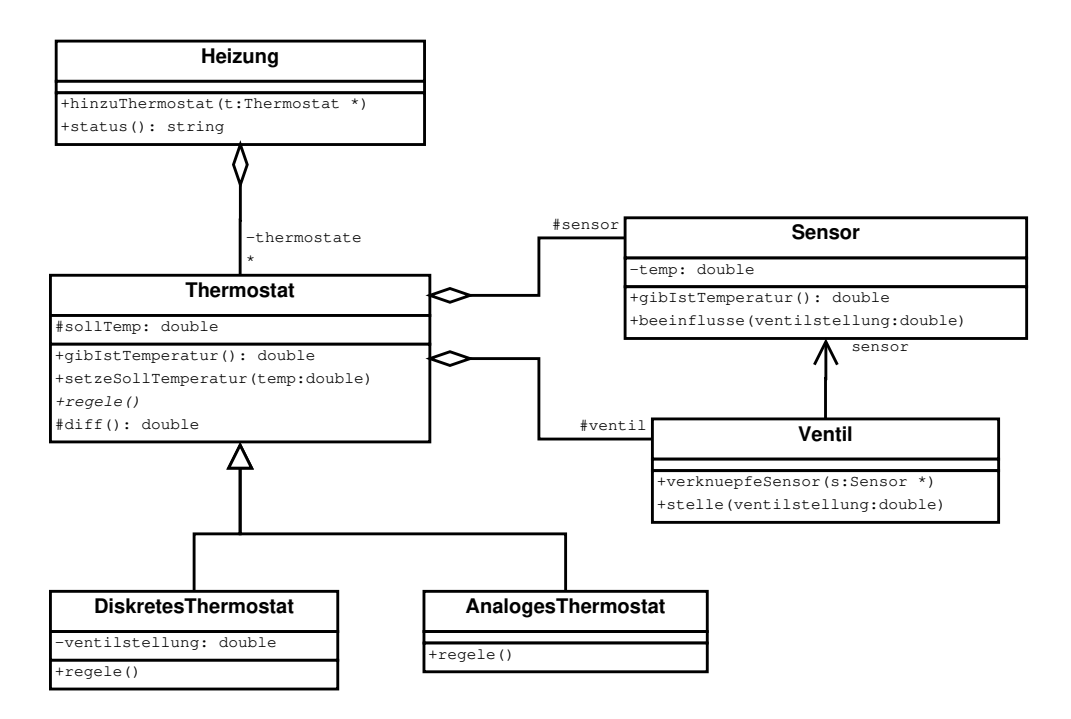

<span id="page-3-0"></span>Abbildung 2: UML-Klassendiagramm für die Gebäudesteuerung